## **Technologies informatiques L1 portail ISI**

## **TD8 : HTML**

**Exercice 1** : En HTML pour faire référence à des ressources locales stockées dans l'arborescence des répertoires et des fichiers de notre machine il faut utiliser des chemins relatifs. On suppose que l'arborescence d'un site Web servant à présenter un CV à l'aspect suivant :

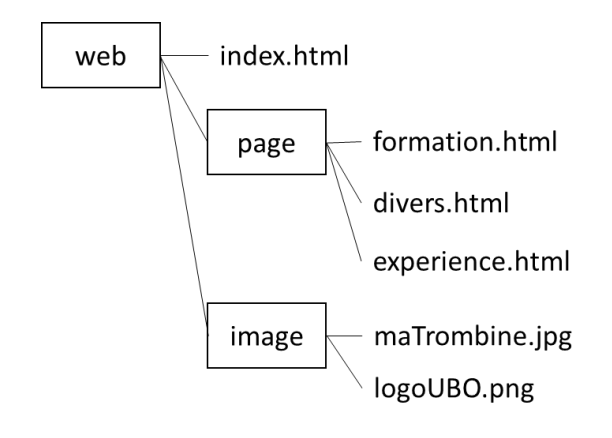

- On veut ajouter l'image **logoUBO.png** dans la page index.html pour cela on utilise la balise **<img src="chemin" alt="UBO">**. Précisez la valeur de chemin.
- Toujours dans la page **index.html** on veut faire un lien qui pointe sur la page formation.html. Pour cela on utilise la balise **<a href="chemin">**, donnez la valeur de chemin.
- On veut ajouter l'image maTrombine.jpg dans la page **formation.html**. Donnez le code HTML correspondant
- Dans la page divers.html on veut un lien qui pointe sur la page index.html. Donnez le code HTML correspondant
- Problème inverse, construire une arborescence qui correspondrait au code HTML suivant
	- o Dans **index.html**
		- **<img src="../mesImages/image1.jpg" alt="image1">**
		- **<a href="../rep1/rep2/bidule.html">bidule</a>**
		- **<a href="../rep1/truc.html">truc</a>**
	- o Dans **bidule.html**
		- **<img src="image2.jpg" alt="image2">**
		- **<a href="../../rep3/schtroumpf.html">schtroumpf</a>**
	- o Dans **schtroumpf.html**
		- **<a href="../mesImages/ouais.html">ouais</a>**
	- o Dans **ouais.html**
		- **<a href="../../machin/site/index.html">index</a**

**Exercice 2** : Vous trouverez ci-dessous le contenu de la page « index.html »

```
index.html
1
2
3
4
5
6
7
8
9
10
11
12
13
14
15
16
17
18
19
20
21
22
23
24
25
26
27
28
29
30
31
32
33
34
35
    <!DOCTYPE html>
    \verb|<html>| <head>
              <meta charset="utf-8">
             \langletitle>Killian Le Roupic</title>
         </head>
         <body>
         <img src="image/logoUBO.png" alt="logoUBO">
         <br>
         <a href="page/item1.html"> Item 1 </a>, 
         <a href="page/item2.pdf"> Item 2 </a>,
         <a href="page/item3.odt"> Item 3 </a>,
         <a href="page/item4.html"> Item 4 </a>
         <hr>
         <h1> Contenu </h1>
         <p>J'ai dix mille francs</p>
         <p>C'est censé servir à quoi</p> 
        \langlehr>
         <h2>Tableau</h2>
              <table border=1>
                  <tr>
                      <td></td>
                      <td>Titre 1</td>
                       <td>Titre 2</td>
                  \langle/tr>
                  \textrm{str} <td>Valeur</td>
                       <td>Valeur 1</td>
                       <td>Valeur 2</td>
                       <td>Valeur 3</td>
                 \langle/tr>
              </table> 
         </body>
    </html>
```
2.1. Quel est le titre de la page « index.html »? Quel est l'encodage utilisé ?

2.2. Donner les descriptions des balises utilisées. Pour chaque balise : Expliquer sa fonction. Est-ce que c'est un conteneur ou un marqueur ?

2.3. Qu'est-ce qui sera affiché si le fichier logoUBO n'est pas trouvable ?

2.4. Combien de lignes et de colonnes y a-t-il dans le tableau ? Comment identifier ces nombres en comptant les balises <td></td> et <tr></tr>?

2.5. Construire l'arborescence qui correspondrait au code HTML de la page « index.html ».

**Exercice 3 :** Tutoriel 1

- Suivre les instructions données dans le Tutoriel 1
	- o https://phobos.univ-brest.fr/page/dsin1inf\_cours1.html
- Déposer le dossier web sur la page Moodle de l'UE